# XORP Multicast Routing Design Architecture

# Version 0.1

XORP Project International Computer Science Institute Berkeley, CA 94704, USA *feedback@xorp.org*

December 11, 2002

## **1 Introduction**

#### **1.1 Overview**

This document provides an overview of the XORP multicast architecture. Routing Daemon. It is intended to provide a starting point for software developers who wish to modify the multicast-related software.

XORP multicast architecture consists of user-level software implementation of multicast routing protocols such as PIM-SM and IGMP. This document provides an overview of the interaction among them, as well as the interaction with the underlying multicast forwarding engine and other parts of the system.

Similar to the other parts of the XORP architecture, the multicast architecture is also based on modularity and abstraction. In particular, there is one process per protocol, and each process typically communicates with other processes by using XRLs, the XORP inter-process communication mechanism [1].

#### **1.2 Acronyms**

Acronyms used in this document:

- **MFC**: **M**ulticast **F**orwarding **C**ache: another name for an entry in the multicast forwarding engine (typically used on UNIX systems).
- **MFEA**: **M**ulticast **F**orwarding **E**ngine **A**bstraction
- **MLD/IGMP**: **M**ulticast **L**istener **D**iscovery/**I**nternet **G**roup **M**anagement **P**rotocol
- **MRIB**: **M**ulticast **R**outing **I**nformation **B**ase
- **PIM-SM**: **P**rotocol **I**ndependent **M**ulticast–**S**parse **M**ode
- **RIB**: **R**outing **I**nformation **B**ase

## **2 Protocol Abstraction**

Similar to the rest of the XORP architecture, XORP multicast routing architecture is designed such that each of the implemented protocols can be used for both real-world routing and for network simulations. A simulation can be composed of several (UNIX) processes, one per protocol entity controlled by a single process, or all protocol entities running within a single process. For debugging purpose the latter may be simpler to use and control. Further, the all-in-one model might be more scalable. The implication of this is that a protocol implementation must not keep any global state.

In routing, the concept of a network port or interface is essential in a sense that a routing protocol entity communicates with the rest of the world through such ports/interfaces (think of this as a protocol entity having several virtual interfaces and each virtual interface corresponds to a physical interface, and those interfaces are used for sending/receiving control messages to/from other routers). In case of PIM for example, the routing entity has several virtual interfaces one per each physical interface it controls. In case of BGP, the routing entity has several ports, one per each BGP peering.

In term of  $C++$  coding, each virtual interface is a class; each protocol entity is a separate class: a single protocol object has several virtual interfaces (see Figure 1).

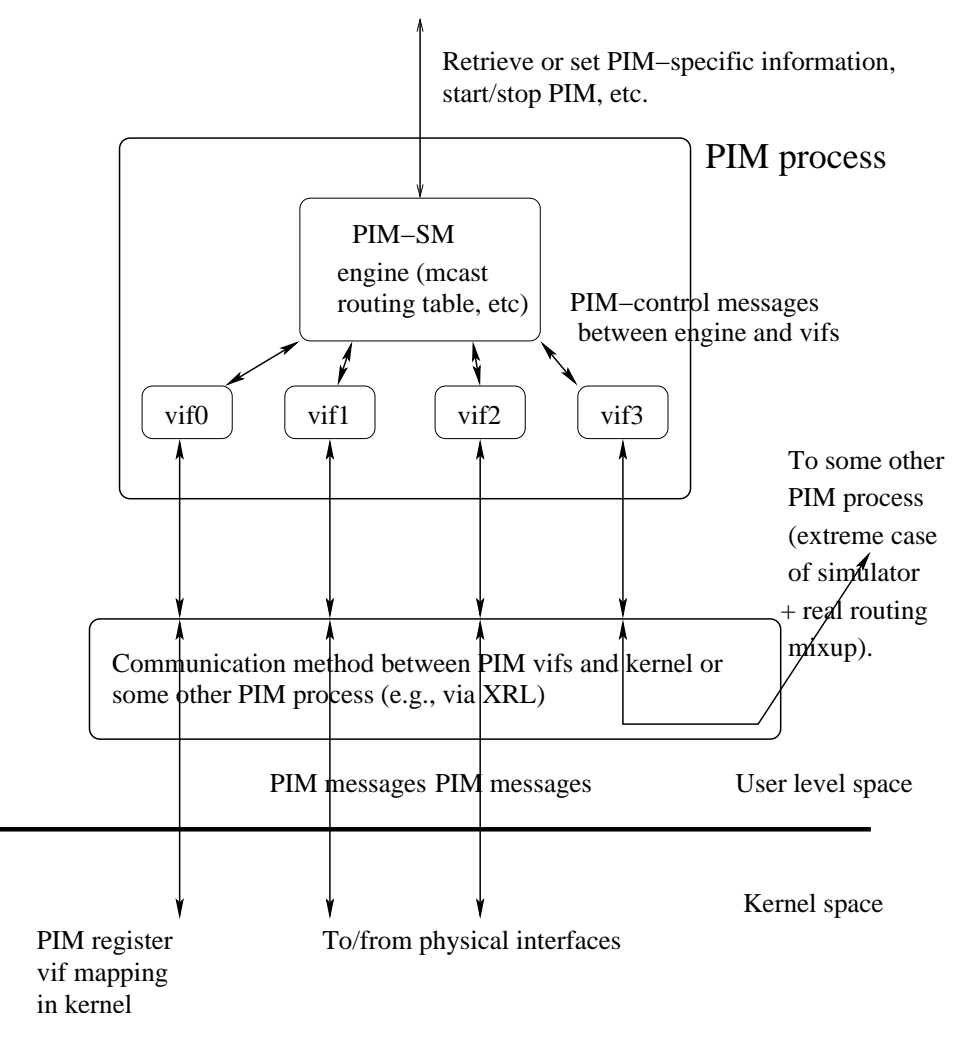

Figure 1: Multicast protocol abstraction

At the protocol level implementation, the virtual interfaces do not posses knowledge about the particular communication method used to send or receive packets. To achieve this, the implementation uses pure virtual C++ class methods (*e.g.*, methods declared such as: *virtual int*  $send() = 0$ ;). The declaration of such methods require that each class must be inherited by a "wrapper" class that implements all pure virtual methods. Then, all the details about the particular mechanism that is used to send or receive packets are in this wrapper class. For example, that class might use XRLs, but it could be any other mechanism that the developer provides (*e.g.,* a third-party simulation testbed environment).

Such abstraction makes it very easy to reuse the protocol-specific code for any other purpose, or to create several virtual "nodes" each of them running the particular protocol. Those nodes can be either within the same (UNIX) process or each of them running as a separate process, as long as we have the right mechanism that allows them to communicate with each other.

### **3 MLD6/IGMP Daemon/Library**

Because a physical interface is owned by a single multicast routing protocol, then we can have MLD6/IGMP running as a library on each of the interfaces owned by that protocol. This solution may not work only if there are more than one protocols that need membership information on an interface.

The alternative solution is to have a separate MLD6/IGMP daemon that takes care of membership per all interfaces, and then reports that information to all interested parties. This will allow reporting this information to more than one protocols per interface (in case we need so).

Separating IGMP/MLD6 from the router code has the advantage of reducing dependency and better robustness; *e.g.,* if the MLD6/IGMP code crashes, it will not crash the routing protocol as well. Further, when it comes to upgrade (*e.g.,* from IGMPv2 to IGMPv3), if we are running MLD6/IGMP as a single process, then the upgrade can be performed by starting a new MLD6/IGMP daemon on the place of the old one. This restart will not require stopping the PIM daemon for example, which is very important for routers in real-world operation.

## **4 Multicast Modules Interaction**

Figure 2 shows the interaction among the multicast-related modules. Those interactions are:

- MFEA–PIM: to send or receive PIM control messages, to forward PIM-related signals from the multicast forwarding engine to PIM, to establish the communication between PIM and the multicastforwarding engine, for the MFEA to join or leave a multicast group on behalf of PIM, etc.
- MFEA–MLD/IGMP: to send or receive MLD/IGMP control messages, and to join or leave a multicast group on behalf of MLD/IGMP.
- MLD/IGMP–PIM: for PIM to monitor multicast membership about local members.
- RIB–PIM: for PIM to obtain MRIB information.

In the next subsections we describe those interactions.

#### **4.1 Interaction between the MFEA and PIM modules**

PIM-SM needs to interact with the MFEA module for the following:

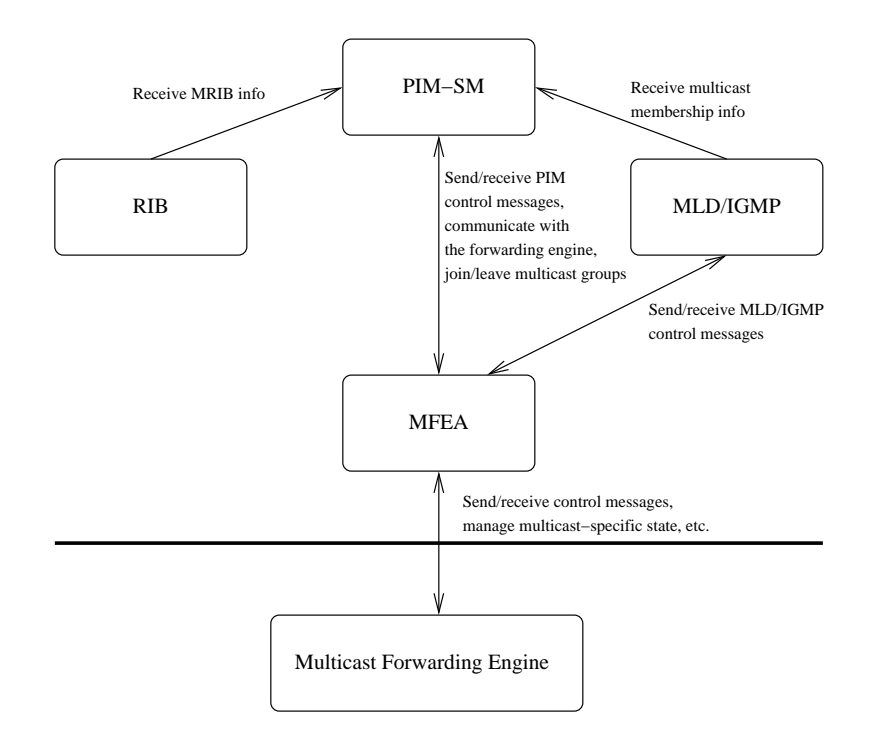

Figure 2: Multicast Modules Interaction

- Send and receive PIM control messages.
- Start/stop the multicast forwarding engine.
- Add/delete multicast interface in the multicast forwarding engine.
- Add/delete multicast forwarding entry in the multicast forwarding engine.
- Receive PIM-related signals from the multicast forwarding engine (when applicable). Examples of such signals are NOCACHE or WRONGVIF on UNIX system to indicate that a multicast packet is received but there is no matching forwarding entry, or a packet was not received on the expected incoming interface respectively.
- Receive bandwidth-related information about multicast data flows: *e.g.,* whether a data flow is idle, or whether the bandwidth of a data flow is above a pre-defined threshold (need by PIM-SM to perform bandwidth-based Shortest-Path switch toward a source).
- Join/leave a multicast group.
- Currently (December 2002), the MRIB information is obtained through the MFEA.
- Currently (December 2002), the information about existing interfaces on a router is obtained through the MFEA.

On startup, the PIM module registers with the MFEA. As part of this registration, the MFEA initiates sending of information about existing interfaces on the system, and the current unicast forwarding information. If any of this information changes later, the MFEA sends the appropriate update to PIM. In addition,

the MFEA creates the appropriate state to send and receive PIM control messages. After the PIM module receives the network interface information, it instructs the MFEA to start PIM operation on selected interfaces. After that the PIM module can send and receive PIM control messages on those interfaces. Also, it it can send requests to the MFEA to add or modify multicast forwarding entries in the kernel.

Note that the current (December 2002) solution for PIM kernel uses one more signal from the kernel to the user-level daemon: *W*HOLEPKT messages. Those messages are multicast packets that are suppose to be encapsulated in a PIM-SM Register message and sent to the RP. The encapsulation mechanism must know the RP address (in general, per multicast group address), and to avoid putting the RP addresses in the kernel (which would also change the traditional multicast API), the default solution is to use userlevel encapsulation. For best performance, the PIM encapsulation should be done in the kernel, and then we need a signaling mechanism between the kernel and the user process managing the kernel multicast forwarding entries. That mechanism will deal with installing the right information for kernel-level Register encapsulation. Currently, there exist FreeBSD patches that support such kernel-level encapsulation, and they will be added to FreeBSD-CURRENT in January 2003.

#### **4.2 Interaction between the MFEA and MLD/IGMP modules**

MLD/IGMP needs to interact with the MFEA module for the following:

- Send and receive MLD/IGMP control messages.
- Join/leave a multicast group.
- Currently (December 2002), the information about existing interfaces on a router is obtained through the MFEA.

On startup, the MLD/IGMP module registers with the MFEA. As part of this registration, the MFEA initiates sending of information about existing interfaces on the system, and the current unicast forwarding information. If any of this information changes later, the MFEA sends the appropriate update to MLD/IGMP. In addition, the MFEA creates the appropriate state to send and receive MLD/IGMP control messages. After the MLD/IGMP module receives the network interface information, it instructs the MFEA to start MLD/IGMP operation on selected interfaces. After that the MLD/IGMP module can send and receive PIM control messages on those interfaces.

#### **4.3 Interaction between the MLD/IGMP and PIM modules**

PIM-SM needs to interact with the MLD/IGMP module to receive multicast membership information about local members. On startup, the PIM module registers with the MLD/IGMP module by expressing interest tracking multicast membership on selected network interfaces. After that, if the multicast membership on any of the selected interfaces changes, the MLD/IGMP module informs the PIM module about the change: *e.g.,* "add membership for group 224.0.1.20 on interface vif0".

Note that control messages used for multicast debugging such as MRINFO or multicast traceroute use IGMP as the network protocol. Hence, if such messages are received by the MLD/IGMP module, the appropriate information should be sent to the PIM module. Currently (December 2002), the handling of such messages is not implemented yet.

### **4.4 Interaction between the RIB and PIM modules**

The PIM module needs to interact with the RIB module to obtain the MRIB information, and to keep track if there is any change. Currently (December 2002), this interaction is not implemented; instead, the MRIB information is received from the MFEA instead.

# **A Modification History**

December 11, 2002: Version 0.1 completed.

# **References**

[1] XORP Inter-Process Communication Library. XORP technical document. http://www.xorp.org/.